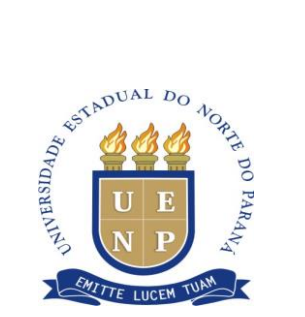

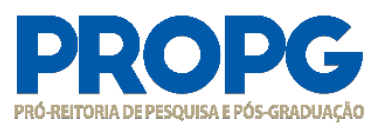

**1**

## **INSTRUÇÃO DE SERVIÇO N°. 10/2021 – PROPG/UENP**

# **DESTINADA ÀS COORDENAÇÕES E SECRETARIAS DOS PROGRAMAS DE PÓS-GRADUAÇÃO**  *STRICTO SENSU* **ACADÊMICOS**

A Pró-Reitora de Pesquisa e Pós-Graduação da UENP, Prof.ª Dr.ª Vanderléia da Silva Oliveira, nomeada pela Portaria 201/2018 - GR-UENP, no uso de suas atribuições, considerando:

- a) a PORTARIA Nº 156, de 28 de novembro de 2014, que regulamenta o auxílio PROAP/AUXPE;
- b) o Ofício nº 154/2021-CPG/CGSI/DPB/CAPES, que informou o repasse, a partir de 2021, da concessão diretamente para cada Programa de Pós-Graduação (PPG), por meio do Termo de Concessão de Auxílio Financeiro a Pesquisador – AUXPE, regulamentado pela Portaria nº 59 de 14 de maio de 2013 e respectivos manuais;
- c) que, apesar de nesse novo modelo os recursos serem transferidos diretamente aos Coordenadores de Programas, a PROPG continua como interlocutora com a CAPES;
- d) a PORTARIA No 59, de 14 de maio de 2013, que disciplina as condições gerais para a concessão e aplicação dos recursos financeiros, sua prestação de contas, e aprova o Manual de Utilização de Recursos de Auxílio Financeiro a Projeto Educacional ou de Pesquisa e o Manual de Prestação de Contas On Line do Sistema Informatizado de Prestação de Contas (SIPREC);
- e) o Plano de Trabalho do Programa de cada Programa, submetido à CAPES/SEI, e o Plano de Trabalho Institucional, para liberação dos recursos;
- f) a necessidade orientar a execução dos recursos pelos coordenadores dos Programas contemplados pelo AUXPE, no âmbito da UENP,

**INSTRUI** sobre a execução dos recursos do PROAP/CAPES dos Programas de Pós-Graduação da UENP.

### **1 – DA EXECUÇÃO FINANCEIRA:**

O coordenador, responsável pelo recurso e detentor do cartão pesquisador AUXPE/CAPES, deverá atender ao disposto nos seguintes regulamentos para execução financeira:

**I – Normatização CAPES: [https://www.gov.br/capes/pt-br/acesso-a-informacao/acoes-e](https://www.gov.br/capes/pt-br/acesso-a-informacao/acoes-e-programas/bolsas/prestacao-de-contas/auxilios-a-pesquisa)[programas/bolsas/prestacao-de-contas/auxilios-a-pesquisa](https://www.gov.br/capes/pt-br/acesso-a-informacao/acoes-e-programas/bolsas/prestacao-de-contas/auxilios-a-pesquisa)**

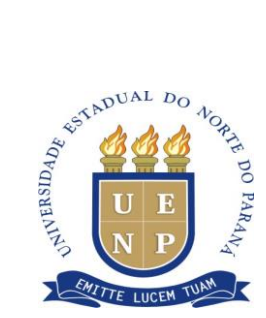

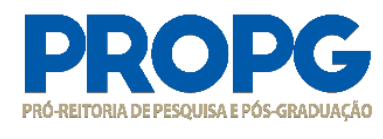

### II - **Documentos principais:**

- 1. [Manual Cartão BB Pesquisa/CAPES](https://www.gov.br/capes/pt-br/centrais-de-conteudo/07022017-manual-cartao-pesquisador-capes-bb-01022017revisado-pelo-bb-final-pdf)
- 2. Anexo I [Manual de Utilização de Recursos Financeiros](https://www.gov.br/capes/pt-br/centrais-de-conteudo/portaria-059-2013-anexoi-manual-auxpe-pdf)
- 3. Anexo II [Manual de Prestação de Contas On Line](https://www.gov.br/capes/pt-br/centrais-de-conteudo/portaria-059-2013-anexoii-manual-prestacaocontasauxpe-pdf)
- 4. Anexo III [Termo de Solicitação e Concessão](https://www.gov.br/capes/pt-br/centrais-de-conteudo/portaria-059-2013-anexoiii-termosolicitacaoauxpe-doc)
- 5. Anexo IV [Solicitação Adicional de Recursos e/ou Prazo](https://www.gov.br/capes/pt-br/centrais-de-conteudo/portaria-059-2013-anexoiv-solicitacaoadicionalrecurso-prazo-doc)
- 6. [Relatório de Execução](https://www.gov.br/capes/pt-br/centrais-de-conteudo/2062014-relatorio-de-execucao-doc)
- 7. [Relatório Final de Cumprimento de Objeto](https://www.gov.br/capes/pt-br/centrais-de-conteudo/2062014-relatorio-final-de-cumprimento-de-objeto-doc)
- 8. [Recibo Modelo A](https://www.gov.br/capes/pt-br/centrais-de-conteudo/auxpe-jun13-recibomodelo-a-doc)
- 9. [Recibo Modelo B](https://www.gov.br/capes/pt-br/centrais-de-conteudo/auxpe-jun13-recibomodelo-b-doc)
- 10. [Manual SIPREC](https://www2.uepg.br/propesp/wp-content/uploads/sites/41/2021/05/Manual-1.pdf)
- 11. [FAQ Perguntas e Respostas](https://www.gov.br/capes/pt-br/centrais-de-conteudo/2952014-faq-perguntas-e-respostas-auxpe-pdf)
- 12. [Instruções para Devolução de Recurso Via GRU Simples](https://www.gov.br/capes/pt-br/centrais-de-conteudo/anexo-xiv-gru-instrucaodevolucaorecurso-pdf)

### **2 – DO PLANEJAMENTO DE CADA PROGRAMA**

2.1 A execução dos recursos deverá respeitar as normas estabelecidas pelo coordenador do Programa, respeitando-se o Plano de Aplicação peticionado pela PROPG/UENP junto ao SEI/CAPES, verificando-se o saldo e rubricas a serem utilizadas (ver orientações Anexo I). Antes de realizar qualquer compra/apoio/serviço recomendamos que a coordenação verifique, no SEI da CAPES (acesso como usuário externo), *link*:

[https://sei.capes.gov.br/sei/controlador\\_externo.php?acao=usuario\\_externo\\_logar&id\\_orgao\\_acesso\\_exte](https://sei.capes.gov.br/sei/controlador_externo.php?acao=usuario_externo_logar&id_orgao_acesso_externo=0) [rno=0:](https://sei.capes.gov.br/sei/controlador_externo.php?acao=usuario_externo_logar&id_orgao_acesso_externo=0)

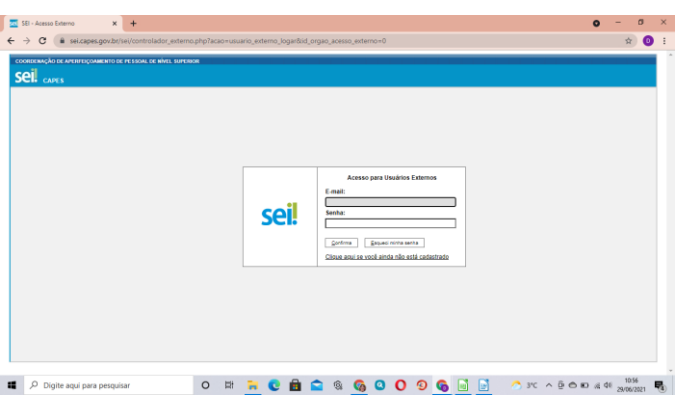

Criada pela Lei Estadual 15.300/2006 - Autorizada pelo Decreto Estadual nº 3909/2008 - CNPJ 08.885.100/0001-54 Av. Getúlio Vargas, 850 - CEP 86400-000 Jacarezinho/PR - fone/fax 43 3511-3200 - [www.uenp.edu.br](http://www.uenp.edu.br/)

**2**

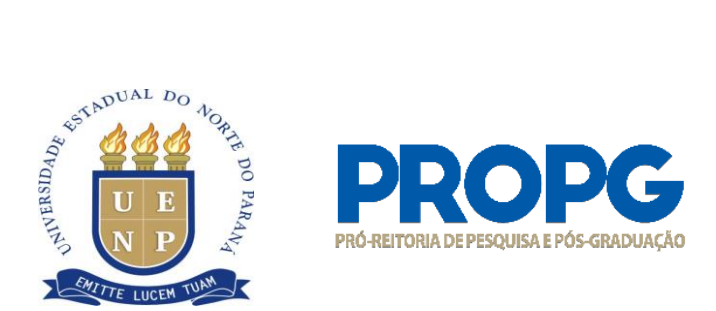

Após acesso, em LISTA DE PROTOCOLO, clicar no primeiro número de processos em que conste como TIPO o Termo de Solicitação de Aux Financeiro - ANEXO III:

**3**

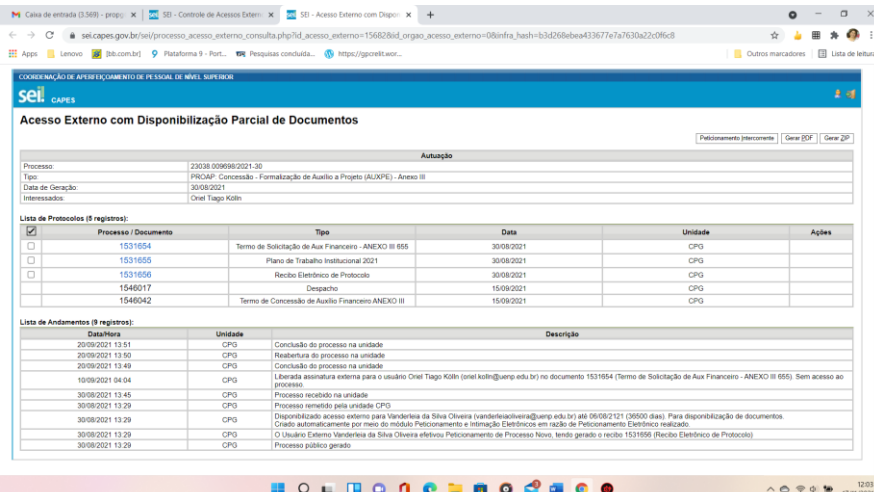

(exemplo do processo PPAGRO)

Ao abrir o documento, que estará denominado como ANEXO III, verificar, ao final dele, se no Plano de Aplicação dentre as DESPESAS DE CUSTEIO consta o valor suficiente na despesa a ser utilizada/executada pelo Programa.

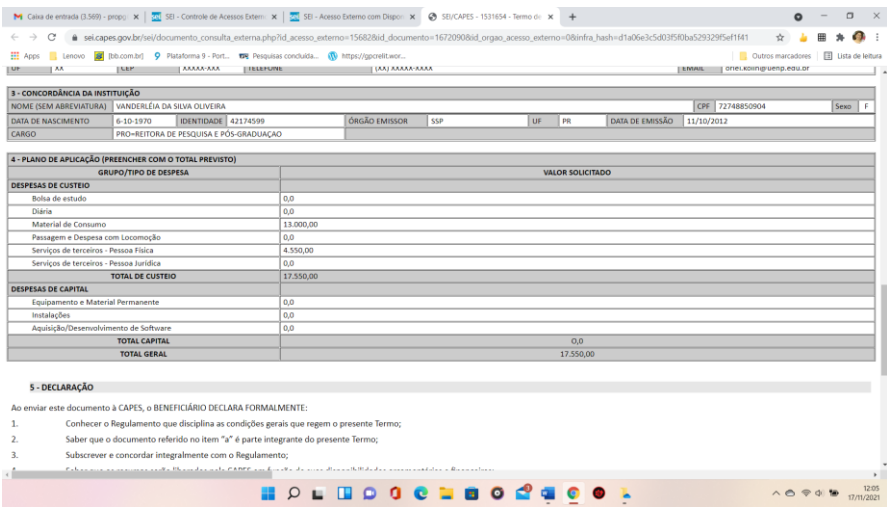

(exemplo do processo PPAGRO)

2.2 Somente poderão utilizar recursos do PROAP docentes e discentes de pós-graduação vinculados aos Programas *stricto sensu* acadêmicos da UENP e convidados externos em atividades científico-

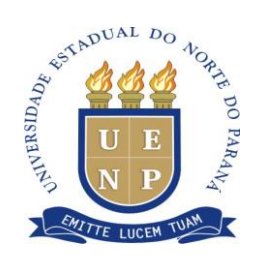

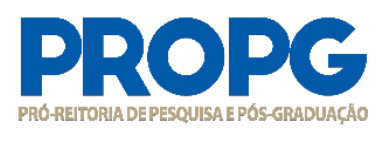

**4** acadêmicas no país. Os discentes beneficiários de apoio não podem estar com matrícula trancada e tese/dissertação defendida. Os docentes não deverão estar afastados integralmente. 2.3 Cuidar para fazer constar agradecimentos (e logo, no que couber, da CAPES) à CAPES em publicações, material de divulgação etc., que tenham recebido apoio pelo PROAP-AUXPE.

### **3. DOS ITENS FINANCIÁVEIS**

O PROAP se destina a financiar atividades de custeio, indispensáveis ao funcionamento da pósgraduação. Despesas de Custeio são um conjunto de despesas relacionadas com os itens básicos de manutenção de uma instituição. Ou seja, às dotações para a correspondente manutenção de serviços anteriormente criados, inclusive as destinadas a atender a obras de conservação e adaptação de bens imóveis. Inclui material de consumo; serviços de terceiros pessoa física e jurídica; e encargos diversos.

Para efeitos de classificação da despesa, considera-se material permanente o de duração superior a dois anos. Seguem alguns exemplos de itens de custeio financiáveis: • Manutenção de equipamento; • Manutenção e funcionamento de laboratório de ensino e pesquisa; • Serviços e taxas relacionadas à importação; • Participação em cursos e treinamentos em técnicas de laboratório e utilização de equipamentos; • Produção, revisão, tradução, editoração, confecção e publicação de conteúdos científico acadêmicos e de divulgação das atividades desenvolvidas no âmbito dos Programas; • Manutenção do acervo de periódicos, desde que não contemplados no Portal de Periódicos da CAPES; • Apoio à realização de eventos científico-acadêmicos no país; • Participação de professores, pesquisadores e alunos em atividades científicas acadêmicas no país e no exterior; • Participação de convidados externos em atividades científica-acadêmicas no país; • Participação de professores, pesquisadores e alunos em atividades de intercâmbio e parcerias entre Programas e instituições formalmente associadas; • Participação de alunos em cursos ou disciplinas em outro Programa, desde que estejam relacionados às suas dissertações e teses; e • Aquisição e manutenção de tecnologias em informática e da informação caracterizadas como custeio.

### **4. DOS ITENS NÃO FINANCIÁVEIS**

Não serão permitidos, em hipótese alguma: • Pagamentos de pró-labore, consultoria, gratificação, assistência técnica ou qualquer outro tipo de remuneração para professores visitantes, ou não visitantes, ministrarem cursos, seminários ou aulas, apresentarem trabalhos, participarem de bancas examinadoras ou de trabalhos de campo com recursos deste programa; • Pagamentos de serviços de terceiros – pessoa física – para cobrir despesas que caracterizem contratos de longa duração, vínculo

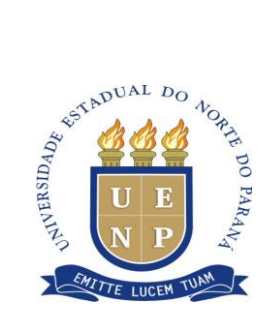

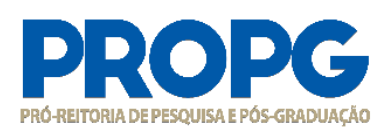

**5**

empregatício; e • Aquisição de material permanente (itens de capital), incluindo licença vitalícia de software e/ou respectiva atualização.

### **5. AUXÍLIO FINANCEIRO A DOCENTE (PESQUISADOR) E AO ESTUDANTE**

Destinado a pesquisadores PNPD/CAPES, professores vinculados aos Programas e convidados externos, assim como a estudantes regularmente matriculados no Programa de Pós-Graduação (não é possível o pagamento para professores que venham a participar de banca de defesa e não pode ser concedido apoio para alunos que já tenham defendido ou com matrícula trancada).

Cada Programa tem sua metodologia (pode criar, por exemplo, formulários específicos para a prestação de contas interna a ser utilizada para prestação geral de contas pelo coordenador do auxílio no SIPREC). Porém, recomenda-se que se faça a devida prestação em até 10 dias após o término do evento. Os comprovantes da viagem deverão ficar arquivados no Programa durante o prazo de 05 anos (não é necessário o envio dos comprovantes para a PROPG).

5.1 Atividades que podem ser custeadas: atender à Portaria Capes 156/14) – "Art. 11. O valor do auxílio financeiro para o custeio de despesas com hospedagem, alimentação e locomoção urbana não poderá ser superior à quantia equivalente em diárias estabelecido para cargo de nível superior, conforme parâmetros fixados em legislação federal vigente".

5.2 O valor das diárias deve ser calculado com base na Portaria CAPES N. 132/16, que estabelece o Auxílio Diário para viagens no País e no exterior aos beneficiários dos Programas da Capes e seus convidados (disponível em: [https://www.gov.br/capes/pt-br/centrais-de-conteudo/05092016-portaria-n-](https://www.gov.br/capes/pt-br/centrais-de-conteudo/05092016-portaria-n-132-de-18-de-agosto-de-2016-pdf)[132-de-18-de-agosto-de-2016-pdf\)](https://www.gov.br/capes/pt-br/centrais-de-conteudo/05092016-portaria-n-132-de-18-de-agosto-de-2016-pdf).

5.3. Não é possível a compra de material de consumo, laboratório e equipamentos com este auxílio.

5.4. O docente/pesquisador e o aluno devem solicitar o auxílio financeiro ao Programa de origem para análise e conforme normas estabelecidas pelo Programa (prazos, critérios, valores etc.). Sugestão de formulário nos Anexos II, III e IV.

5.5 Não deve ser aceito pedido de auxílio financeiro após o evento.

5.6 Todas as solicitações devem conter assinaturas originais do coordenador de programa ou do vice coordenador.

5.7 Após a realização do evento ou prestação do serviço, o docente/pesquisador/aluno deverá apresentar à secretaria do curso no prazo de 07 (sete) dias, os documentos que comprovem a participação no evento ou serviço recebido.

5.7.1 **Participação em eventos**: • Cópias dos Certificados de Participação e/ou de apresentação de trabalho, que deverão estar em nome do beneficiário, quando for o caso; • Recibo/Comprovante de

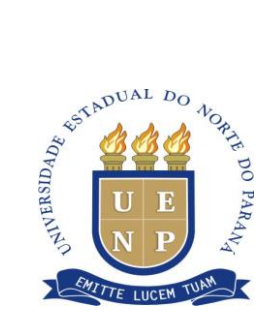

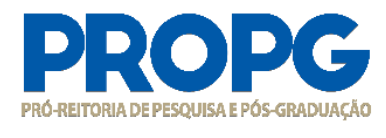

**6**

pagamento de taxa(s) relacionadas ao evento. (Caso tenha solicitado auxílio para este fim); e • Qualquer documento que comprove a presença na cidade na data de realização do evento. Exemplos: passagens, recibo de hospedagem etc. (em nome do beneficiário).

5.7.2 **Prestação de serviços:** • Recibo/Comprovante de pagamento de taxa(s) relacionadas ao serviço. (Caso tenha solicitado auxílio para este fim); O aluno que não apresentar documentação de comprovação de participação no evento, dentro do prazo, deverá efetuar a devolução do valor integral (via GRU). É de responsabilidade da secretaria manter toda documentação que comprove a participação do aluno no evento por pelo menos 05 (cinco) anos.

5.8 Caso o docente/pesquisador/aluno não apresente a documentação de comprovação de participação no evento e nem faça a devolução via GRU, a secretaria deverá comunicar ao Coordenador do AUXPE, e o aluno ficará bloqueado para solicitação e liberação de novos auxílios, eventualmente já aprovados, até que a sua situação seja regularizada.

# **7 DOS ITENS: MATERIAL DE CONSUMO/SERVIÇOS DE TERCEIROS PESSOA JURÍDICA/SERVIÇOS DE TERCEIRO PESSOA FÍSICA/ PASSAGENS E TRANSPORTE (USO DE CARRO – TERCEIRIZADA)/DIÁRIAS**

7.1 MATERIAL DE CONSUMO - Todo procedimento para aquisição de material de consumo pelo AUXPE/PROAP se dará através da Lei 8.666/93, lei de licitações e contratos. Assim, deverá ser providenciada a Requisição de compras com três orçamentos e as compras ocorrerão alternativamente por: dispensa de licitação, inexigibilidade, pregão eletrônico e registro de preço, de acordo com procedimentos divulgados pelo setor de compras da UENP. Exemplo de material de consumo: material biológico, farmacológico e laboratorial, material de expediente, material químico, produtos de higienização, vidraria em geral; produtos químicos; material de papelarias, carimbos etc. OBS.: Os orçamentos deverão ser detalhados, valores em reais, já incluídos fretes, impostos, carga e descarga, CNPJ, data, validade da proposta, Razão Social, endereço completo, telefone de contato, nome e assinatura do responsável. Entende- se por material de consumo aquele que, em razão do seu uso, perde as propriedades físicas e deixa de atender as necessidades pelas quais tinha utilidade. O tempo médio de vida útil de um bem de consumo é de aproximadamente dois (dois) anos. Este também pode ser denominado como itens de custeio e não é feito o tombamento pelo setor de Patrimônio da PROAF/UENP.

7.2 Os SERVIÇOS DE TERCEIROS PESSOA JURÍDICA incluem, principalmente: hospedagem, serviços de editoração, pagamentos referentes à manutenção e Associações em geral. Atentar para necessidade de comprovação de três orçamentos para execução do menor preço.

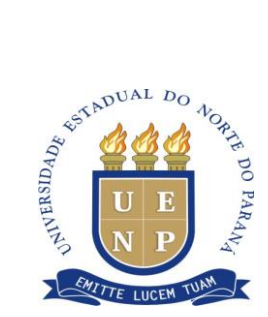

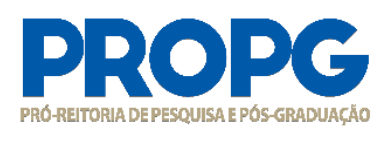

**7** 7.3 PAGAMENTOS DE PESSOA FÍSICA E CONTRIBUIÇÕES PREVIDENCIÁRIAS - O Programa poderá contratar Pessoas Físicas para realização de serviços específicos, como, por exemplo, manutenção de site de Programas de informática etc. Para realização do pagamento, o prestador deverá possuir número de PIS e não poderá ter vínculo com a UENP. O pagamento deve ser feito considerandose o serviço de pessoa física e o valor de contribuições previdenciárias (20% sobre o valor pago em pessoa física).

7.4 DIÁRIAS - Todo pagamento de diária deverá respeitar o indicado na Portaria Capes 132/16. Para obtenção de diárias e passagens o solicitante deverá descrever, minuciosamente, as informações necessárias, bem como anexar os documentos comprobatórios da viagem ao processo e no final fazer a prestação de contas para a secretaria do programa. Obs.: a) Professores em férias não poderão receber diárias. b) Necessário justificar, também, viagem sem diárias, bem como viagem em finais de semana ou feriados. c) Será vedado o recebimento concomitante de diárias e auxílio financeiro para o custeio de despesas com hospedagem, alimentação e locomoção urbana.

*7.5* PASSAGENS E TRANSPORTE - Passagens Aéreas e Passagens rodoviárias (servidores e convidados externos poderão utilizar transporte terrestre - intermunicipal e interestadual) poderão ser utilizadas para locomoção. Atentar para comprovação da despesa para prestação de contas, com devida justificativa.

### 7.6 **Atenção:**

7.6.1 Caso haja Ata de Registro de Preço vigente na UENP (disponível em: [http://licitacao.uenp.edu.br/index.php/atas-de-registro-de-precos-vigentes\)](http://licitacao.uenp.edu.br/index.php/atas-de-registro-de-precos-vigentes) ela pode ser utilizada para execução da despesa, para facilitar a compra e também para fins de prestação de contas. Neste caso, o coordenador deve consultar a Diretoria de Materiais da UENP – [dir.mat@uenp.edu.br](mailto:dir.mat@uenp.edu.br) - sobre a disponibilidade de saldo na ata para o fim que se destina o pedido. Havendo saldo, o coordenador envia processo por e-protocolo à Diretoria de Materiais, solicitando a emissão de ordem de fornecimento para compra. Não será feito empenho para pagamento pela PROAF/UENP, pois ele é feito pelo coordenador com o seu cartão pesquisador. A Diretoria de Materiais devolve o processo ao coordenador/solicitante após a emissão de ordem de fornecimento, na qual constará o endereço do Programa/UENP para entrega do produto. Ao recebê-lo, o coordenador atesta a nota e faz o pagamento.

7.6.2 Caso a compra seja de **Reagentes – material de consumo**, observar o disposto na Resolução 04/2021-CAD (disponível em [https://uenp.edu.br/doc-conselhos-uenp/cad/cad-resolucoes/cad](https://uenp.edu.br/doc-conselhos-uenp/cad/cad-resolucoes/cad-resolucoes-2021/19458-resolucao-004-2021-cad-uenp/file)[resolucoes-2021/19458-resolucao-004-2021-cad-uenp/file\)](https://uenp.edu.br/doc-conselhos-uenp/cad/cad-resolucoes/cad-resolucoes-2021/19458-resolucao-004-2021-cad-uenp/file), na elaboração do processo para análise e parecer do **Assistente Técnico de Produtos Controlados** do campus a que o Programa pertence, para posterior envio à Diretoria de Materiais.

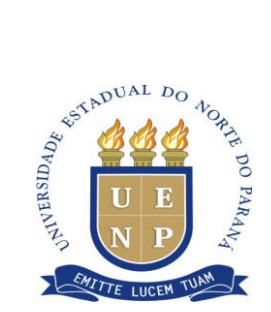

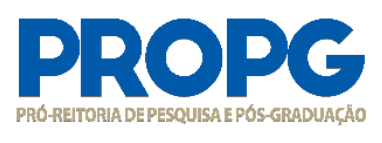

**8** 7.7 Sugere-se, ainda, para fins de esclarecimentos, acesso ao vídeo disponível em [https://www.youtube.com/watch?v=7b92\\_Wk4YB0,](https://www.youtube.com/watch?v=7b92_Wk4YB0) com informações de técnico da CAPES sobre execução do PROAP, ação promovida pelo Fórum Nacional de Pró-Reitores de Pesquisa e Pós-Graduação (FOPROP) em 12/11/2021, no ENCONTRO DE PRÓ-REITORES DE PESQUISA E PÓS-GRADUAÇÃO DAS UNIVERSIDADES ESTADUAIS

8. A Coordenação do Programa deverá encaminhar, para o e-mail [propg.projetoseconvenios@uenp.edu.br,](mailto:propg.projetoseconvenios@uenp.edu.br) relatório da execução do recurso, a cada trimestre da concessão, para registro e acompanhamento.

8.1. Dúvidas sobre uso do cartão podem ser apresentadas ao e-mail cgof@capes.gov.br.

Jacarezinho, 16 de novembro de 2021.

*Assinado no original Assinado no original* Pró-Reitora de Pesquisa e Pós-Graduação **Diretor de Pós-Graduação** 

Dr. Marcos Augusto Alves da Silva

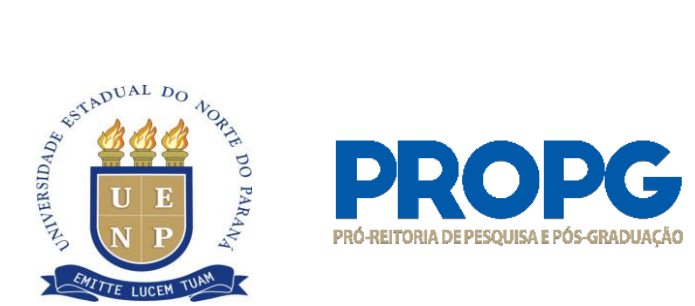

## **ANEXO I – ORIENTAÇÕES PARA UTILIZAÇÃO DO PROAP/CAPES – VIA AUXPE**

1) Dados que precisam constar na nota fiscal e nos orçamentos:

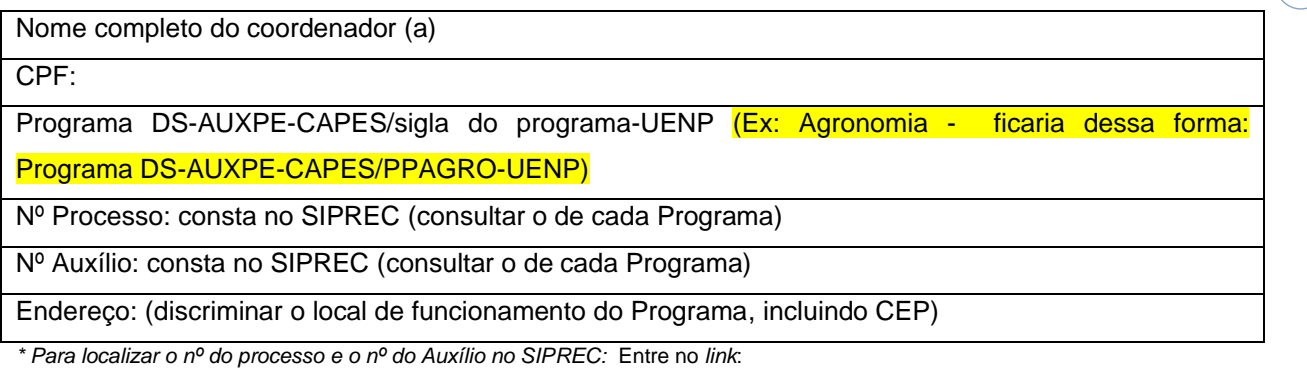

**9**

[https://sso.capes.gov.br/sso/oauth?response\\_type=code&redirect\\_uri=https://siprec.capes.gov.br/siprec/oauth.seam&client\\_id=sipre](https://sso.capes.gov.br/sso/oauth?response_type=code&redirect_uri=https://siprec.capes.gov.br/siprec/oauth.seam&client_id=siprec.capes.gov.br) [c.capes.gov.br](https://sso.capes.gov.br/sso/oauth?response_type=code&redirect_uri=https://siprec.capes.gov.br/siprec/oauth.seam&client_id=siprec.capes.gov.br)

Após o acesso, clicar em BENEFICIÁRIO, depois em PRESTAÇÃO DE CONTAS:

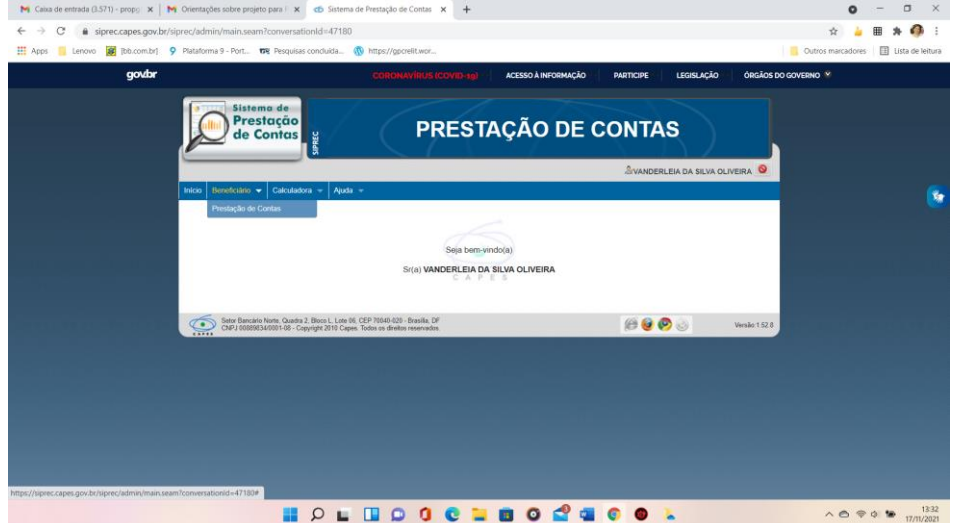

Em LISTA DOS MEUS PROCESSOS aparecerá o nº do Auxílio/ nº do Processo.

2) Devolução de saldo

O saldo financeiro não utilizado na consecução do objeto do projeto apoiado, deverá ser devolvido à CAPES, em até 30 (trinta) dias após o prazo previsto para a aplicação dos recursos, por meio do formulário Guia de Recolhimento de Receitas da União - GRU, que deverá ser emitido a partir da

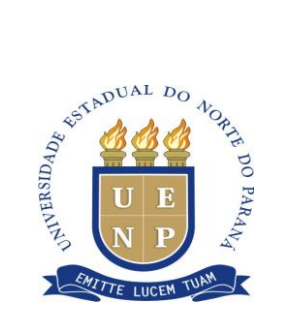

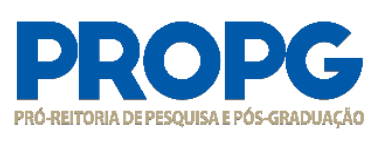

página da CAPES - formulários / guia de recolhimento e carregada no SIPREC. Caso não seja devolvido no prazo acima, o valor será corrigido de acordo com a legislação vigente.

Se o valor do cartão for maior que R\$ 10.000,01, deverá ser encaminhado e-mail para <sup>10</sup> [gru@capes.gov.br](mailto:gru@capes.gov.br) e ser solicitado o boleto de devolução. Após, deverá ser solicitada a CGOF o termo de encerramento do cartão, conta e extrato, através do e-mail [cgof@capes.gov.br](mailto:cgof@capes.gov.br)

Dados que deverão constar na GRU:

Unidade Gestora: 154003 Gestão: 15279

Código de Recolhimento: 68888-6 anulação de despesa no exercício.

Após o recolhimento do valor não utilizado, deverá ser realizada a Prestação de Contas, via SIPREC, conforme instruções contidas no Manual de Prestação de Contas (disponível na aba de Ajuda no SIPREC).

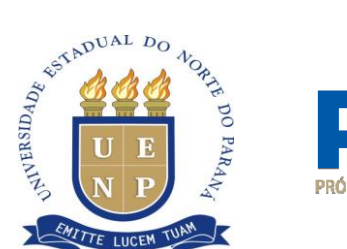

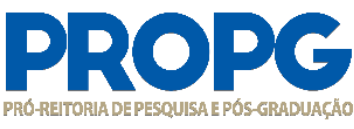

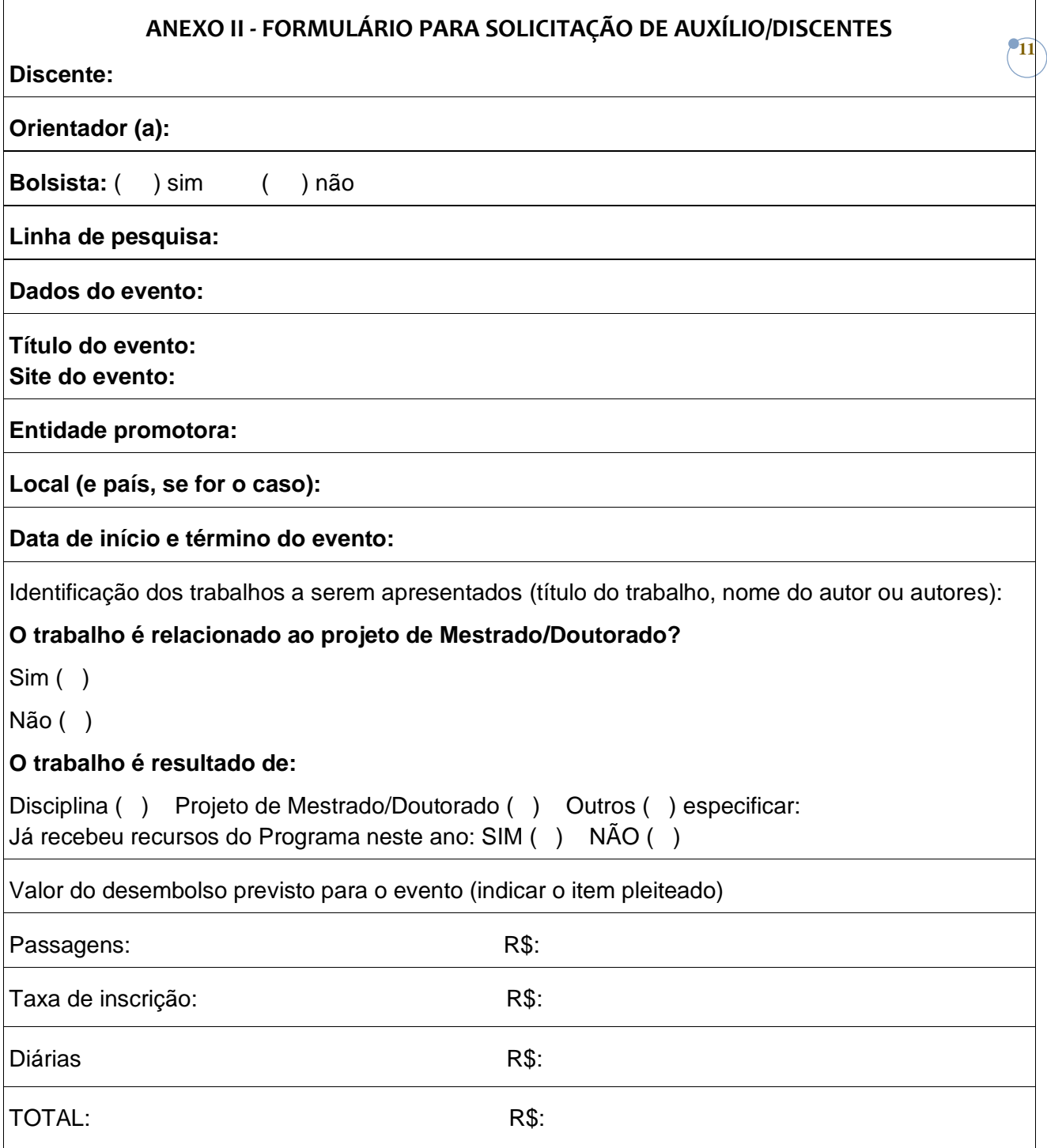

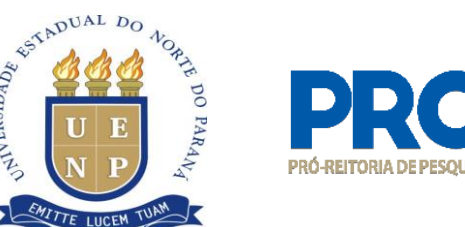

# PRÓ-REITORIA DE PESOUISA E PÓS-GRADUAC

**12**

# ANEXO III - FORMULÁRIO PARA SOLICITAÇÃO DE AUXÍLIO/DOCENTES

### **Docente:**

## **Linha de pesquisa:**

## **Dados do evento:**

**Título do evento: Site do evento:**

## **Entidade promotora:**

**Local (e país, se for o caso):**

## **Data de início e término do evento:**

Identificação dos trabalhos a serem apresentados (título do trabalho, nome do autor ou autores):

## **O trabalho tem participação de discente?**

Não ( ) Sim ( ), nome:

## **O trabalho é resultado de:**

Projeto financiado por agência de fomento () Outros () especificar: Já recebeu recursos do Programa neste ano: SIM ( ) NÃO ( )

Valor do desembolso previsto para o evento (indicar o item pleiteado)

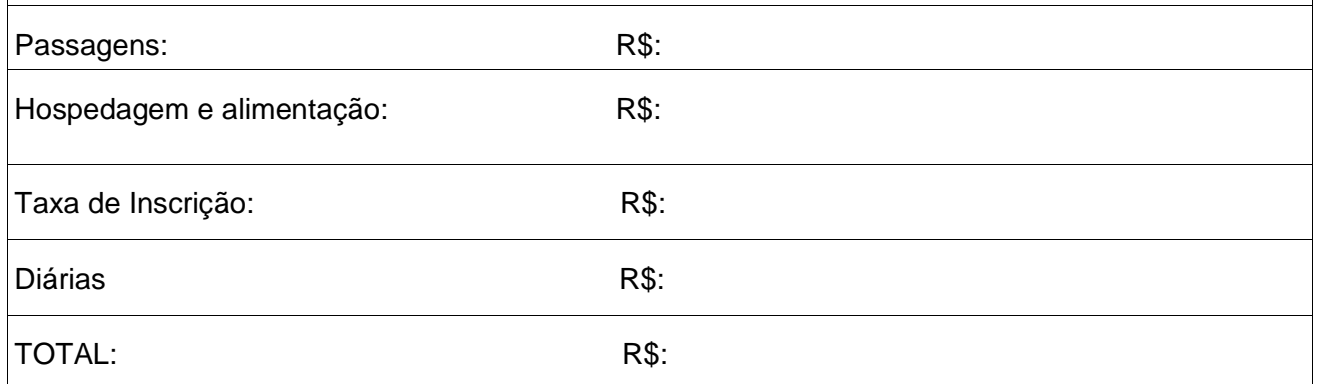

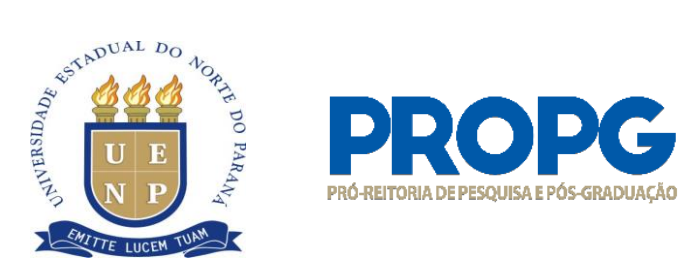

# ANEXO IV - FORMULÁRIO PARA SOLICITAÇÃO DE AUXÍLIO/DOCENTES DISCENTES CAMPO/PESQUISA

**13**

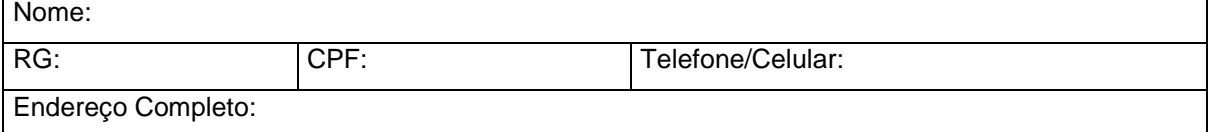

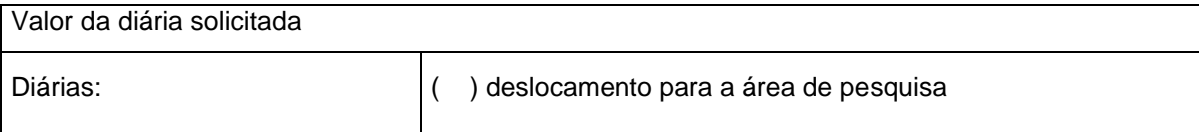

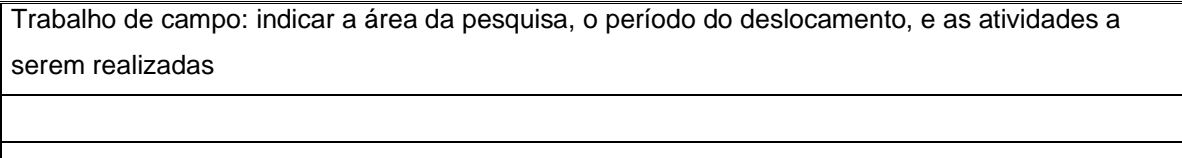

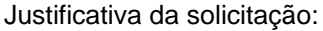

LOCAL , \_\_\_\_\_\_\_\_ de \_\_\_\_\_\_\_\_\_\_\_\_\_\_\_\_\_\_\_\_ de 20\_

\_\_\_\_\_\_\_\_\_\_\_\_\_\_\_\_\_\_\_\_\_\_\_\_\_\_\_\_\_\_\_\_\_\_\_\_\_\_\_\_\_\_\_\_\_\_\_ Assinatura do docente